# CS 340

#### #4: Instruction Set Architectures (ISAs)

Computer Systems | Jan. 26, 2023 · Wade Fagen-Ulmschneider

### **Instruction Set Architecture (ISA)**

Every CPU has a set of commands it understands known as its Instruction Set Architecture or ISA. Two ISAs are very common:

 $1.$ 

 $2.$ 

An ISA defines the function of the hardware in the CPU – one could say the ISA is the:

#### **CPU** Registers

CPU Registers are on-dye modules that are physically interconnected with the hardware performing the CPU operations (ex: they're hard-wired to the **ADD** circuit). 

Three key ideas to know about CPU registers:

- $1.$  [Size]:
- 2. [Speed]:
- 3. [Limited]:
	- $\bullet$  x64 (ex: Intel, AMD):
	- **ARMv8** (ex: Apple M1/M2, Cell Phones):

## **CPU Register Names**

The 16 general purpose x64 CPU registers have names based on how many bits you're working with:

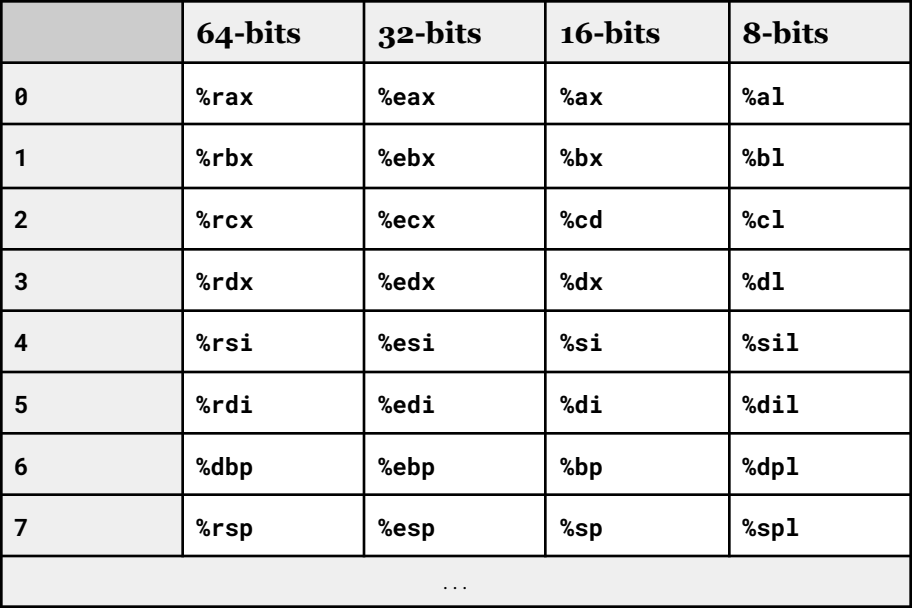

#### **Instruction Sets**

Every ISA defines a set of instructions that a CPU can execute:

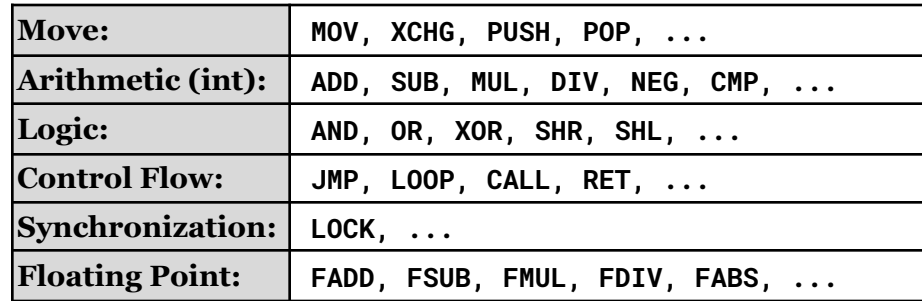

ARM processors have significantly fewer instructions and are known greater set of instructions and known as  $\cdot$ 

Q: Advantages of RISC / CISC?

## **CPU Instruction in a Real Program**

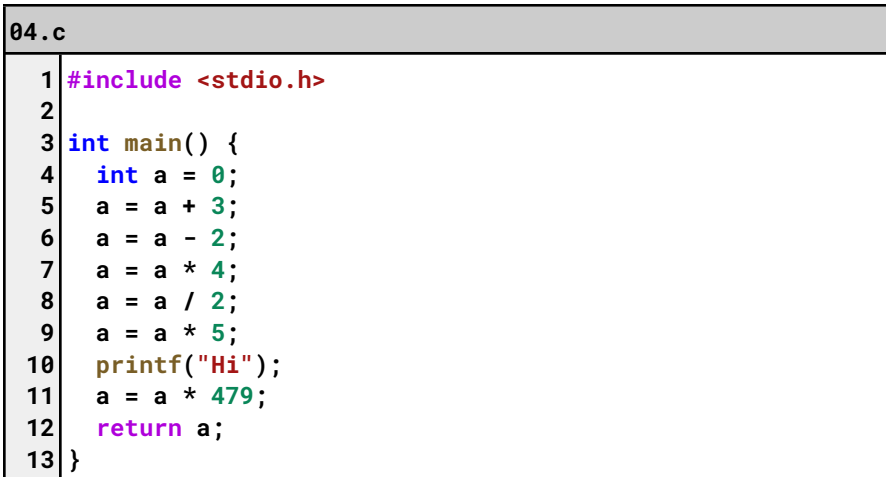

To compile a program without optimizations and references back to the original code, the "debug" flag is required:

**\$ gcc -g 04.c**

Then, we can dump the output object in a human readable format:

```
$ objdump -d ./a.out
```
This result of this command shows **EVERY** operation that the CPU will execute when running the program! The operations that correspond to the main() function are organized to the right  $(\Rightarrow)$ .

**One Special Register: \_\_\_\_\_\_\_\_\_\_\_\_\_\_\_\_\_**

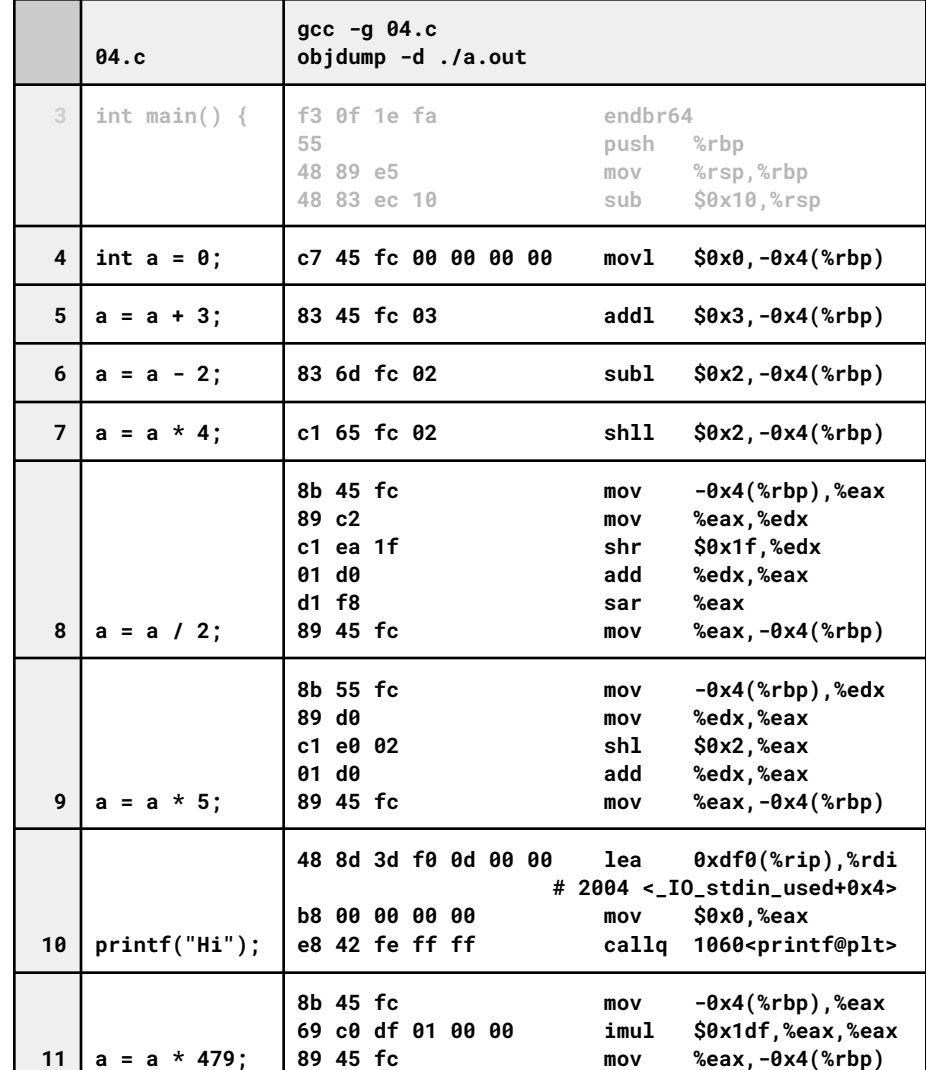

## **Operation Timings**

Q: Do all operations take the same amount of time on the CPU?

Q: What are the CPU timings for various operations?